# UNIDAD 1 Internet y las Organizaciones

Equipo 1

### 1.1 Tecnologías de Internet

La (el) Internet es la red de cómputo a nivel mundial, madre de todas la redes, que agrupa a distintos tipos de estas, usando un mismo protocolo de comunicación el Internet Protocol. Los usuarios de Internet pueden compartir datos, recursos y servicios.

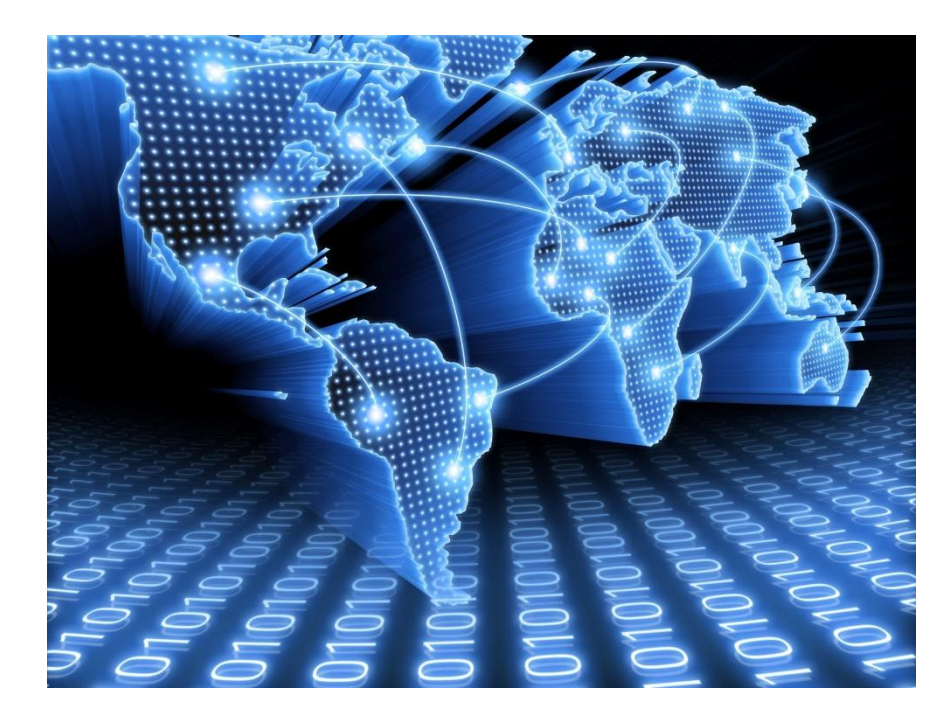

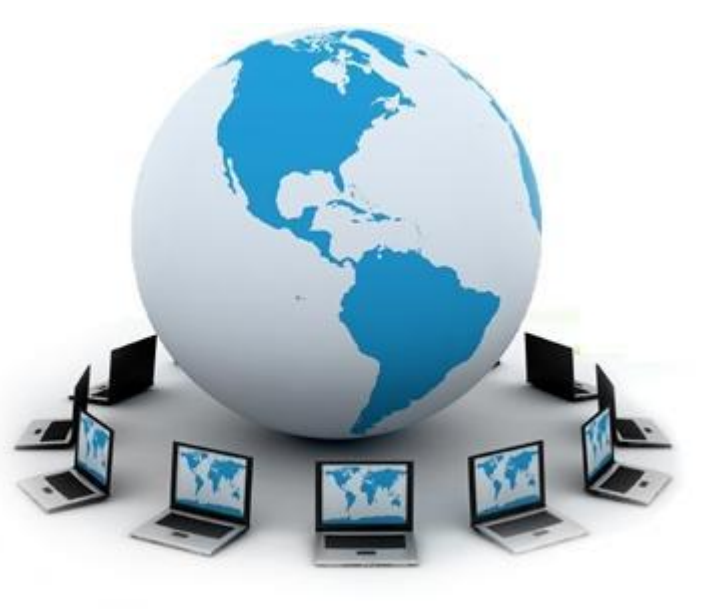

La información que debe enviarse a una máquina remota se etiqueta con la dirección computarizada de dicha máquina. Los distintos tipos de servicio proporción

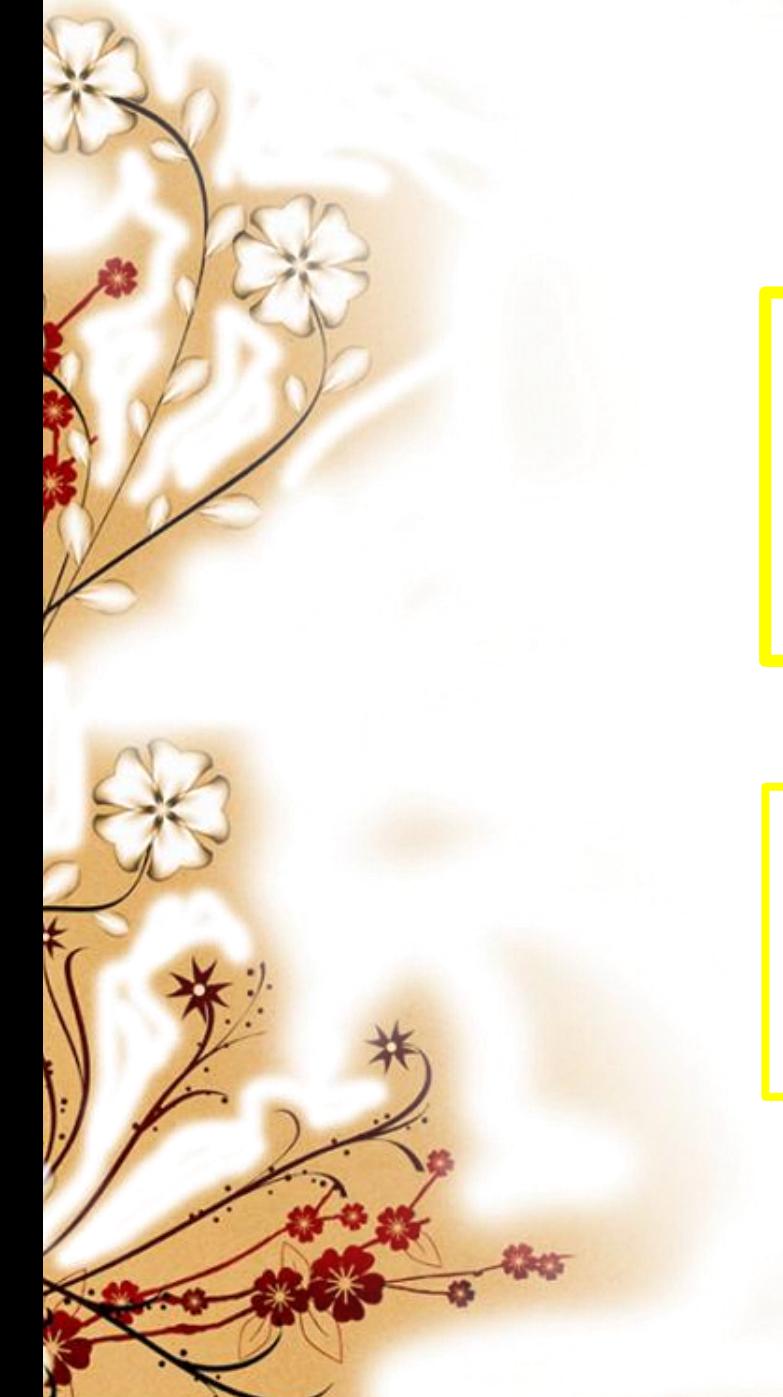

## 1.1.1 Antecedentes

ARPA da vida a un proyecto diseñado para ayudar a los científicos a comunicarse y compartir recursos de cómputo valiosos. Así en 1969 se crea ARPANET conectando las computadoras de la UCLA, Stanford Research Institute, Universidad de Utah y University of California en Santa Barbara.

El Protocolo de Internet (IP) y el Protocolo de Transmisión (TCP) fueron desarrollados al inicio de 1973 como 3 parte de un proyecto dirigido por el ingeniero norteamericano Robert Kahn y patrocinado por la ARPA del departamento Estadounidense de defensa

En 1985 la National Science Foundation (NSF) utilizó la tecnología de ARPANET para crear una red similar pero más grande que conectara a las supercomputadoras y a las LANs.

Sin motores de búsqueda no fue fácil, por lo que los usuarios compartían nuevos datos y su ubicación, vía platica y correo electrónico.

World Wide Web (www) se desarrollo en 1989 por el informático británico Timothy Berners-Lee.

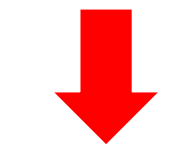

Igual que cualquier lugar de residencia tiene una dirección, cada página web tiene su propia dirección web y los archivos son identificados por un localizador universal de recursos (URL) que especifica el protocolo de transferencia, la dirección de Internet de la máquina y el nombre del archivo.

Se estima que en el 2010 se encontraban conectados a Internet más de 200 millones de nodos en más de 180 países, y la cifra sigue en aumento.

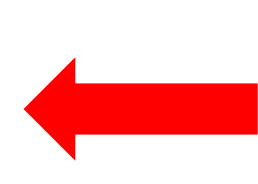

**Internet es tan grande que proporciona información a personas de todas las edades e intereses**

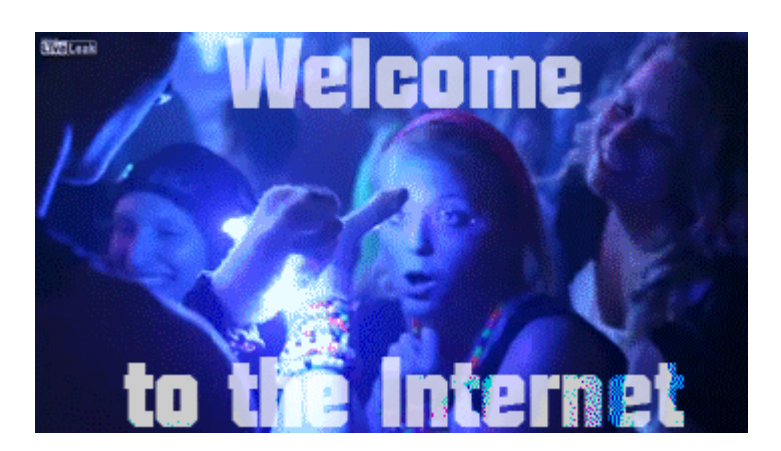

La columna vertebral de Internet está compuesta por vínculos de fibra óptica de alta velocidad y ruteadores. Algunos segmentos de la columna vertebral son mantenidos por diferentes compañias de comunicaciones y se conectan a los puntos de acceso a la red (NAPs).(1)

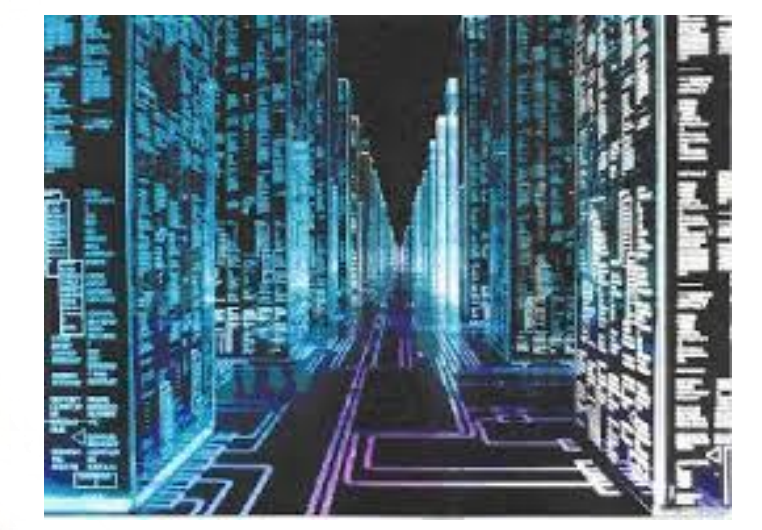

Los NSPs proporcionan conexiones a Internet a los grandes proveedores de servicios de Internet (ISP), como AT&T WorldNet, AOL, Comcast, TELMEX, UNAM. Un ISP ofrece servicios de internet a las personas, negocios e ISPs más pequeños.

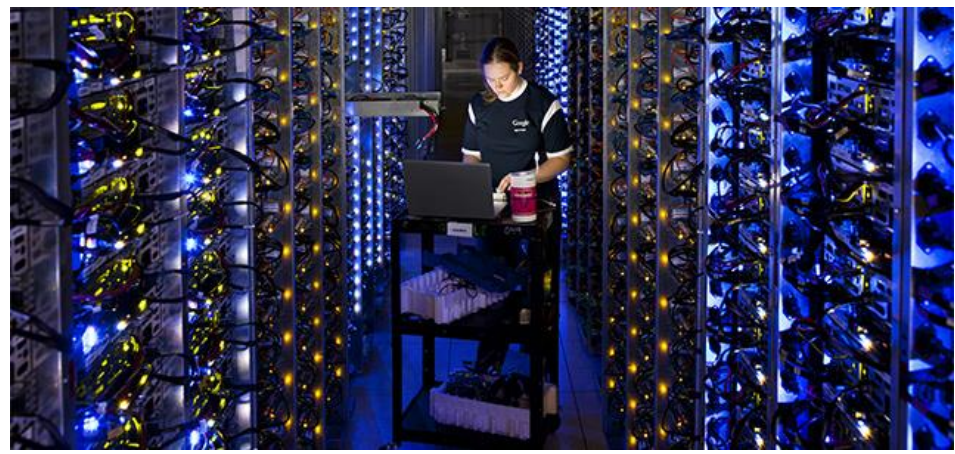

#### 1.1.2 Protocolos, Direcciones, y Dominios de Internet

TCP/IP es la suite principal de protocolos que funcionan juntos responsable de la transmisión de mensajes en Internet. Ofrece un protocolo estándar para Internet fácil de implementar, público, gratuito y que se amplia.

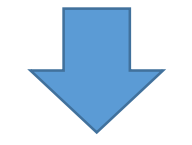

Las direcciones de Internet o IP se asignan a las estaciones de trabajo de una LAN, estas son parte del protocolo TCP/IP

TCP/IP, estas se originan en Internet y se utilizan para identificar de manera inequívoca a las computadoras en Internet.

Entonces cada dispositivo conectado a la red tiene una dirección IP asignada.

## 1.2 Acceso fijo a Internet

Uno de los aspectos más desafiantes de Internet es elegir un proveedor de servicios (ISR). Se conocerá el *acceso fijo a Internet, el cual suele ser el principal vínculo con Internet.*

#### **CONEXIONES DE MARCACIÓN**

Es una conexión fija a Internet que emplea un módem de banda de voz y líneas telefónicas para transportar datos entre su computadora y su ISP. Muchos ISPs, como AT&T, Worldnet, AOL y Earthlink, ofrecen acceso mediante la marcación a Internet. El servicio suele costar menos de 10 dólares mensuales, pero la velocidad de acceso es lenta.

Cuando emplea una conexión de marcación, el módem de su computadora hace una llamada telefónica normal a su ISP. Cuando la computadora de su ISP contesta la llamada, se establece un circuito dedicado entre usted y su ISP.

Un módem de banda de voz sencillamente un módem-- convierte las señales de su computadora en señales que pueden viajar por las líneas telefónicas. Un módem transmite un tono de 1070 Hz para un bit de datos 0 y un tono de 1270 Hz para un bit de datos 1.

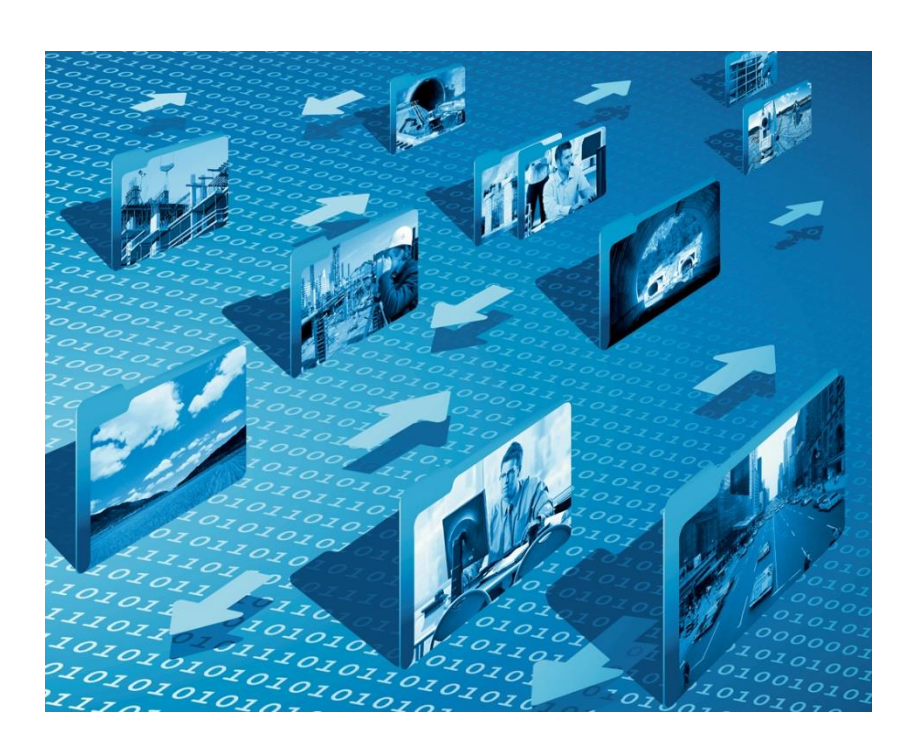

En muchas áreas del mundo, el sistema telefónico utiliza señales digitales, en lugar de analógicas, para las conversaciones de voz. Todavía puede utilizar un módem analógico debido a que los sonidos que emite son transportados como si fueran voces. Los sistemas telefónicos digitales ofrecen opciones de transporte de datos digitales, como ISDN, DSL y las líneas dedicadas.

### SERVICIO DE INTERNET POR CABLE

*De todos los servicios de Internet, en la actualidad el Internet por cable ofrece las velocidades de acceso más rápidas.*

Los cables coaxiales y de fibra 6ptica para CATV tienen suficiente ancho de banda para llevar seriales de televisión para cientos de canales, además de los datos digitales. Los cables de CATV ofrecen ancho de banda para las seriales de televisión, las señales de datos recibidos y las seriales de datos enviados

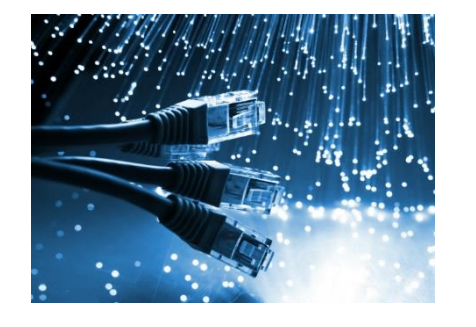

La topología de un sistema CATV se asemeja a la topología física de una red de computadoras. Y es exactamente eso lo que se forma cuando su compañía de TV por cable se convierte en su proveedor de Internet. Su computadora se vuelve parte de una LAN unida mediante cables a la infraestructura de la TV por cable.

En la \_actualidad casi todas las empresas de cable emplean módems de cable DOCSIS, los cuales bloquean el tráfico entre los suscriptores. DOCSIS (Especificación de interfaz de datos mediante un servicio de cable) es una tecnología de transporte de datos que incluye filtros de seguridad. DOCSIS protege a su computadora de sus vecinos, pero no cierra todos los huecos en la seguridad abiertos cuando usted utiliza una conexión siempre activa.

# SERVICIO INALÁMBRICO FIJO

*Está diseñado para ofrecer acceso a Internet a los hogares y las empresas al emitir señales de datos en zonas lo bastante grandes para abarcar casi todas las ciudades y áreas vecinas.*

La velocidad real es afectada por la distancia, el clima y el uso. Los servicios actuales declaran velocidades de recepción de 1.5-3 Mbps. WiMAX se ofrece como un servicio simétrico o asimétrico.

Una sola torre puede atender un área geográfica grande: de hasta 3,000 millas cuadradas (8,000\_km cuadrados). Las torres transmiten datos a los suscriptores, retransmiten los datos a otras torres mediante vínculos de microondas y se conectan directamente a la columna vertebral de Internet mediante cable. A una distancia de 8 km de la torre, las señales son lo bastante fuertes para ser captadas

WiMAX significa Interoperabilidad mundial para acceso mediante microondas, y es un estándar de red compatible con Ethernet designado como IEEE 802.16. Su popularidad aumenta porque es una alternativa para las tecnologías que trabajan por medio de cables, como DSL y el servicio de Internet por cable, que requieren infraestructuras costosas WiMAX puede desplegarse en áreas rurales donde el servicio por cable no está disponible y donde los clientes están muy lejos de un conmutador telefónico para el servicio DSL.

### 1.3.Acceso portátil y acceso móvil a Internet

Lo mejor conocido como "El internet para llevar" ó internet to go es lo más solicitado cuando uno se encuentra fuera de casa y lejos de la conexión fija a internet permitiendo consultar el correo electrónico y realizar otras actividades de internet. Todas las tecnologías portátiles y móviles ofrecen acceso a internet mientras nos encontramos de visita, en camino al trabajo, escuela o de vacaciones.

El acceso portátil a internet se define como la capacidad de trasladar el servicio de internet de un lugar a otro de la manera más fácil posible y entre ellos se encuentran el Wi-Fi, satelital portátil e inalámbrico portátil.

#### Puntos de acceso Wi-Fi

La tecnología Wi-Fi es una tecnología LAN inalámbrica y además de ser popular en las tecnologías del hogar también se utiliza para redes públicas operadas por comerciantes, hoteles, escuelas y municipios si su computadora está equipada con Wi-Fi como casi todas las Laptop actuales, usted posee un medio portátil para entrar a internet al llevar su computadora a cualquier punto de conexión a Wi-Fi.

El Wi-Fi no suele ofrecer acceso movil a internet aceptable porque solo puede permanecer conectado dentro del alcance del centro de conexión de la red.

Un punto de acceso a Wi-Fi es un área en la cual el público puede tener acceso a una red Wi-Fi que ofrece el servicio de internet, en la actualidad la disponibilidad de un punto de acceso es limitada, pero va en aumento incluso en las ciudades pequeñas y áreas rurales.

WiMax movil es un estándar funcional destinado a ser desplegado por los ISPs y las compañías de teléfonos celulares, porque esta cobertura o torre a la siguiente área de cobertura o torre, también permite manejar un solo proveedor de servicios para todas las necesidades de teléfono celular y acceso a Internet.

## Servicio Satélite portátil

Para el servicio de internet satelital portátil, se suele instalar un plato satelital en un vehículo. El plato satelital se guarda mientras el vehículo está en movimiento, pero se despliega con rapidez cuando el vehículo se detiene, un plato satelital transmite señales hacia un satélite geoestacionario

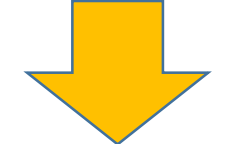

Los proveedores de servicio satelital portátil mencionan velocidades de recepción de 400-2000 Kbps y velocidades de transmisión de 50-500 Kbps en donde los platos más grandes ofrecen velocidades más altas.

En muchos países las coberturas del teléfono celular es muy extensa y la tecnología de verdad es móvil; se puede utilizar el servicio mientras camina o viaja en un vehículo no existiendo problema en el cambio de una red a otra mientras se viaja. El uso de la tecnología del teléfono celular para tener acceso a internet ofrece una movilidad que todavía no es posible lograr con casi todas las tecnologías de redes de computadoras con cables o inalámbricas actuales ya que las nuevas tecnologías ofrecen velocidades similares al de servicio de internet satelital y pueden equipararse a las velocidades DSL.

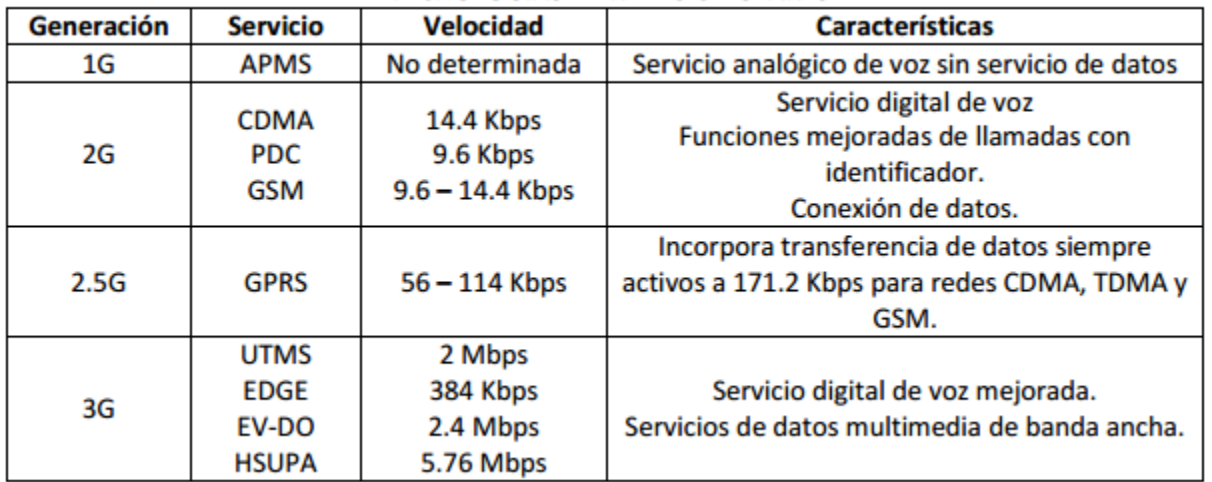

#### **TECNOLOGIAS DE REDES CELULARES**

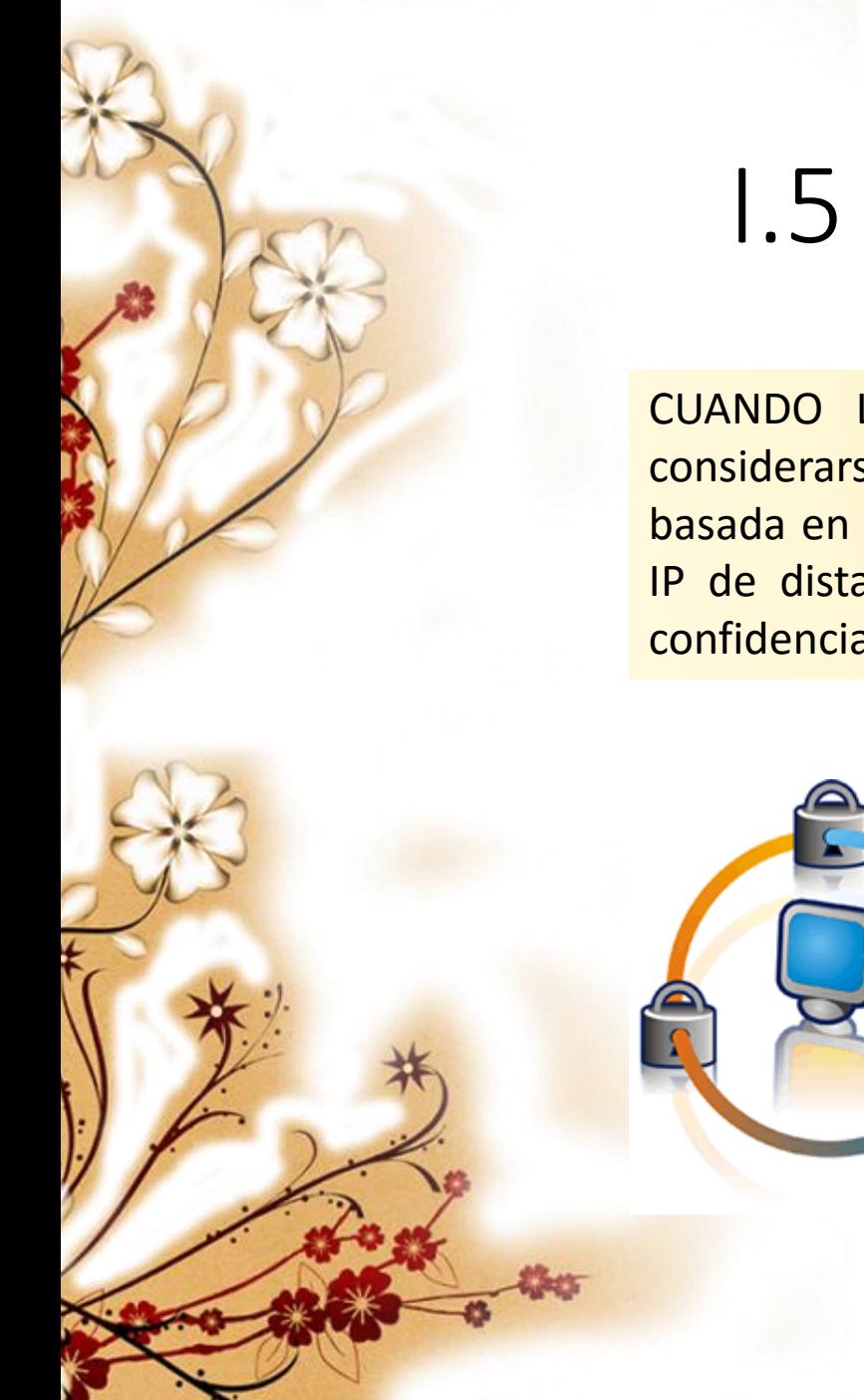

## I.5 Seguridad en Internet

CUANDO LAS COMPUTADORAS están conectadas a una red, debe considerarse con seriedad el riesgo de intrusión. Cuando la conexión está basada en Internet, miles de millones de personas están a una dirección IP de distancia de su computadora y sus valiosos datos personales y confidenciales.

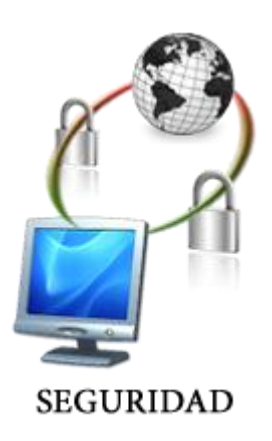

Una intrusión es cualquier acceso a los datos o programas por parte de hackers, delincuentes o personas no autorizadas . Como resultado de una intrusión, es posible robar o alterar los datos, cambiar las configuraciones de un sistema para permitir más intrusiones, e instalar y operar software de manera furtiva bajo el control remoto de un hacker.

Sin una señal visible de advertencia, los hackers se pueden infiltrar en su computadora para obtener información personal o utilizar su computadora como base de lanzamiento para ataques sobre otras máquinas. Sí, debe preocuparse por las intrusiones.

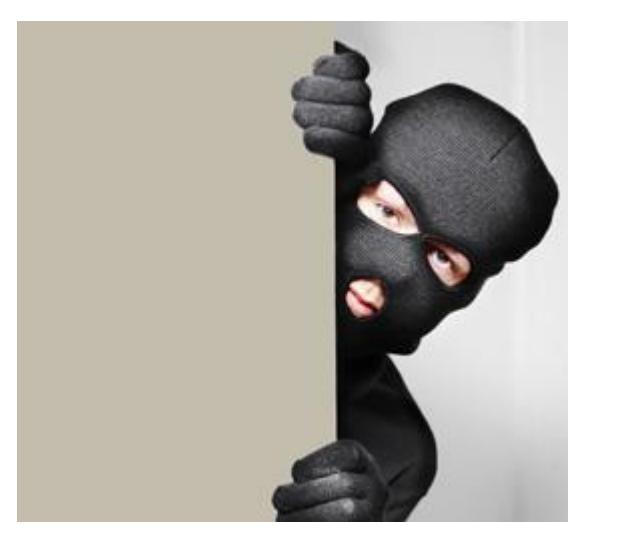

#### **¿Cómo utilizan Internet los hackers para infiltrarse en mi computadora?**

*Una de las maneras más comunes de conseguir el acceso no autorizado a una computadora conectada a una red es buscar los puertos abiertos. Los servicios de red, como la Web, FTP y el correo electrónico funcionan en puertos. Por ejemplo, las solicitudes Web emplean el puerto 80.* 

> *Si un puerto está abierto y escucha solicitudes —en cualquier computadora, incluso la de usted— un hacker puede aprovecharlo como una puerta abierta para entrar en su computadora.*

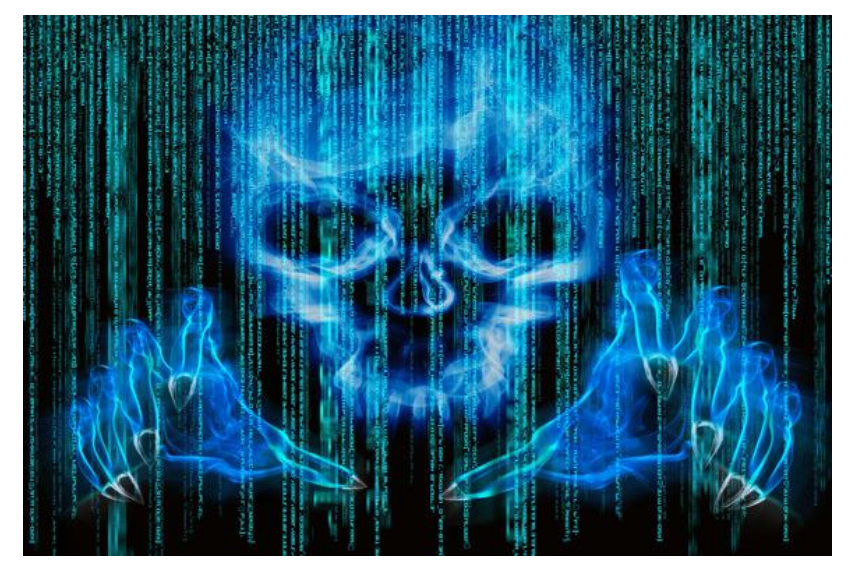

Una indagación de puerto (o exploración de puerto) es el uso de software automatizado paira localizar computadoras con puertos abiertos que sean vulnerables a un acceso no autorizado. El software de exploración de puertos visita una dirección IP elegida de manera aleatoria y comprueba sistemáticamente la respuesta de cada puerto.

Después, se examinan los puertos abiertos para comprobar si resultan convenientes para su aprovechamiento.

Puede revisar los puertos abiertos de minicomputadora con herramientas de software como Shields Up! de Steve Gibson en www.grc.com.

#### ASEGURAMIENTO DE LOS PUERTOS

Uno de los pasos más fáciles para mejorar la seguridad de su computadora es apagarla cuando no la utilice. Cuando está apagada, los puertos están inactivos y no son vulnerables a las intrusiones. Poner su computadora en modo Suspendido o activar el protector de pantalla no ofrece protección suficiente. Su computadora debe estar apagada.

#### **Firewall**

Un firewall (cortafuego) es software o hardware diseñados para filtrar los paquetes sospechosos que intentan entrar o salir de una computadora.

El software de firewall mantiene su computadora segura de varias maneras. Comprueba que la información que llega se haya solicitado en realidad y no sea una intrusión no autorizada. Bloquea la actividad de las direcciones IP sospechosas y —lo mejor de todo— comunica los intentos de intrusión para que usted descubra si algún hacker intenta irrumpir en su computadora.

RUTEADORES Y NAT

Una de las medidas más eficaces que puede aplicar para prooteger su computadora de intrusiones es instalar un ruteador. Un ruteador une una LAN y proporciona un portal para Internet. Incluso si sólo tiene una computadora, un ruteador proporciona excelente seguridad.

Internet

∛口器

Ruteador

Switch

Cable o DSL Modem

> **WAN** LAN

Acces Point Inalambrico

РC Inalambrica

(Tipo Bridge)

La función de los ruteaares en una LAN es vigilar y dirigir los paquetes transportados de un dispositivo a otro.

LOS ruteadores son útiles porque examinan las direcciones IP para mantener dentro de la LAN los paquetes con direcciones locales, de modo que no tengan le seguir una ruta tortuosa por Internet

"NAT es como la recepcionista de una oficina grande. Digamos que le indica a la recepcionista que no le pase llamadas a menos que usted se lo pida. Después, llama a un posible cliente y deja un mensaje para que se comunique. Indica a la recepcionista que espera la llamada Página 8-10 de ese cliente para que la pase.